# **Input from keyboard: Input from file:**

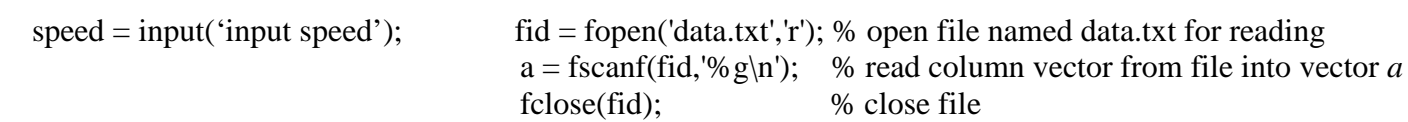

#### **Output:**

 $disp('speed = '); % writes the character string between the single quotes to the screen$ disp(speed); % writes the value of the variable named speed to the screen fprintf('speed = %6.3g\n', speed);

## **Looping:**

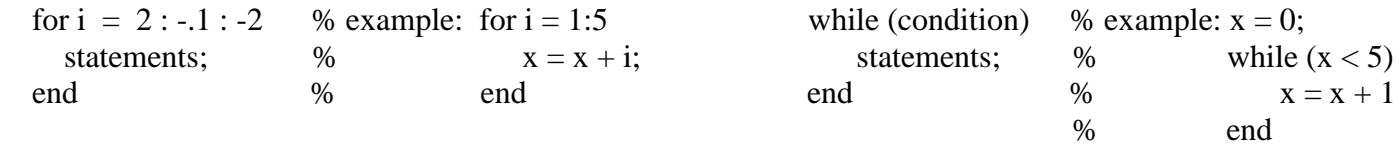

## **Logic:** Relational Operators:

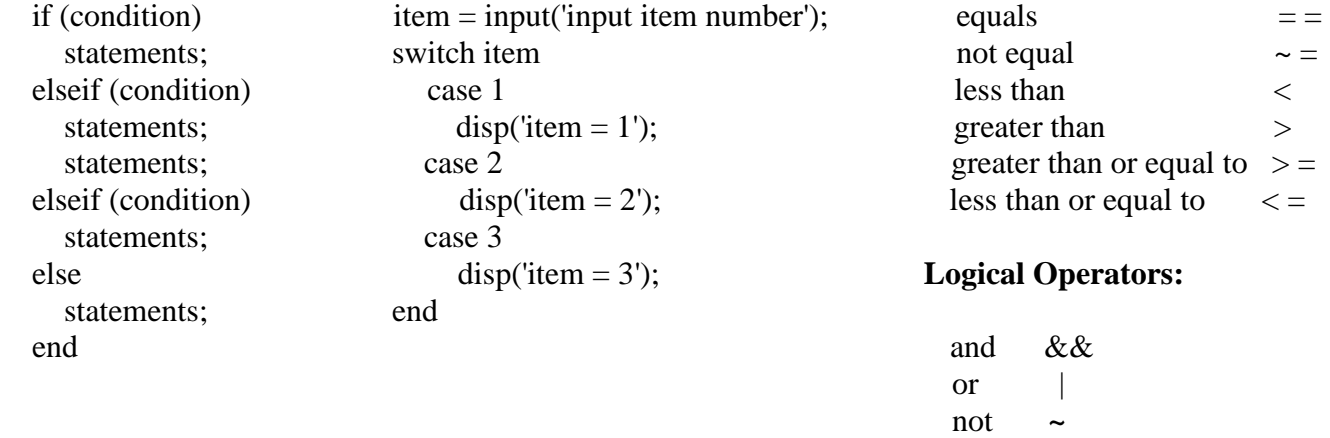

## **Function call:**

 $[a,b,c]$  = function\_name(x,y,z) % sends x, y and z to the function. Function returns a, b and c.

#### **Function definition:**

function  $[a,b,c]$  = function\_name $(x,y,z)$ 

# **2nd Order Polynomial Curve Fit:**

$$
\begin{bmatrix} N & \Sigma x & \Sigma x^2 \\ \Sigma x & \Sigma x^2 & \Sigma x^3 \\ \Sigma x^2 & \Sigma x^3 & \Sigma x^4 \end{bmatrix} \begin{bmatrix} a_0 \\ a_1 \\ a_2 \end{bmatrix} = \begin{bmatrix} \Sigma y \\ \Sigma xy \\ \Sigma x^2 y \end{bmatrix}
$$